# **Scala - The Simple Parts**

Martin Odersky Typesafe and EPFL

# **10 Years of Scala**

#### **Subject: ANNOUNCEMENT: The Scala Programming Language** Newsgroups: gmane.comp.lang.scala Date: 2004-01-20 17:25:18 GMT (10 years, 15 weeks, 6 days, 3 hours and 12 minutes ago)

We'd like to announce availability of the first implementation of the Scala programming language. Scala smoothly integrates object-oriented and functional programming. It is designed to express common programming patterns in a concise, elegant, and type-safe way. Scala introduces several innovative language constructs. For instance:

- Abstract types and mixin composition unify ideas from object and module systems.
- Pattern matching over class hierarchies unifies functional and object-oriented data access. It greatly simplifies the processing of XML trees.
- A flexible syntax and type system enables the construction of advanced libraries and new domain specific languages.

At the same time, Scala is compatible with Java. Java libraries and frameworks can be used without glue code or additional declarations.

The current implementation of Scala runs on Java VM. It requires JDK 1.4 and can run on Windows, MacOS, Linux, Solaris, and most other operating systems. A .net version of Scala is currently under development.

For further information and downloads, please visit:

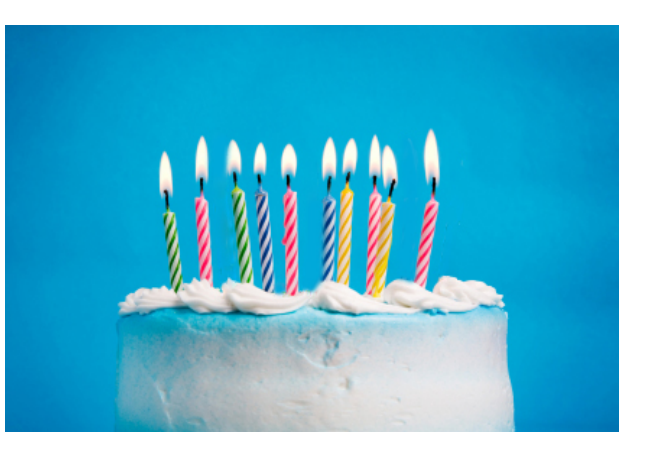

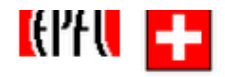

### Grown Up?

Scala's user community is pretty large for its age group.

- $\sim$  100'000 developers
- ~ 200'000 subscribers to Coursera online courses.
- #13 in RedMonk Language Rankings

Many successful rollouts and happy users.

But Scala is also discussed more controversially than usual for a language at its stage of adoption.

Why?

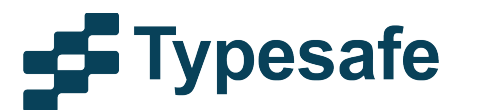

### **Controversies**

Internal controversies: Different communities don't agree what programming in Scala should be.

External complaints:

*"Scala is too academic" "Scala has sold out to industry" "Scala's types are too hard" "Scala's types are not strict enough" "Scala is everything and the kitchen sink"* 

Signs that we have not made clear enough what the essence of programming in Scala is.

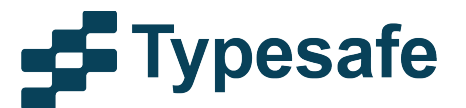

### The Picture So Far

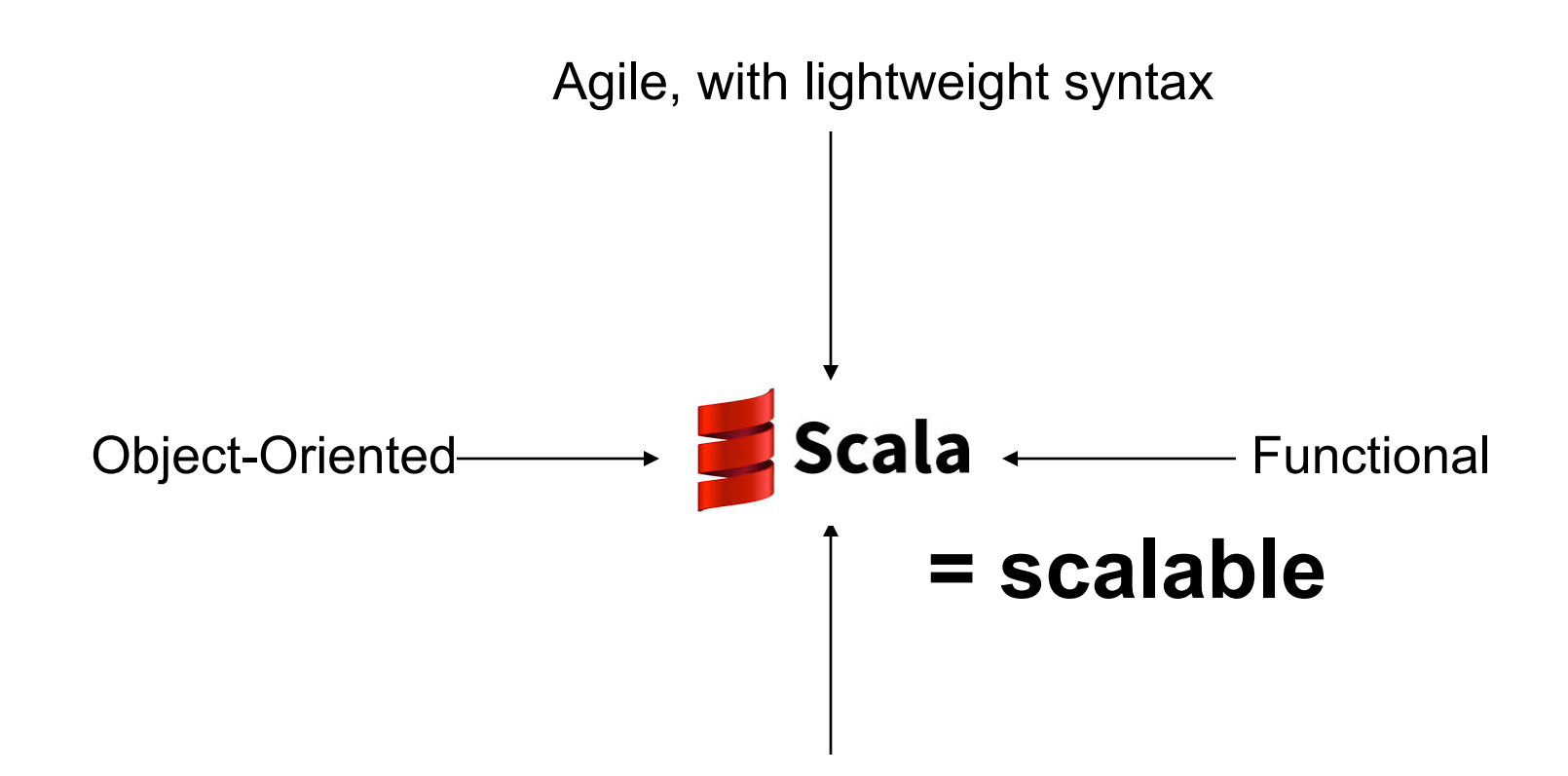

Safe and performant, with strong static tpying

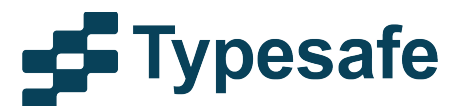

### What is "Scalable"?

- 1<sup>st</sup> meaning: "Growable"
	- can be molded into new languages by adding libraries (domain specific or general)

See: "Growing a language" (Guy Steele, 1998)

- 2<sup>nd</sup> meaning: "Enabling Growth"
	- can be used for small as well as large systems
	- allows for smooth growth from small to large.

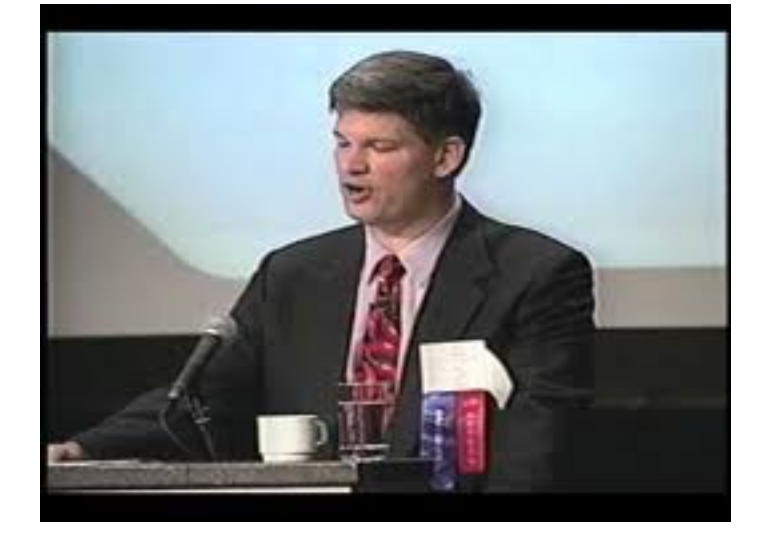

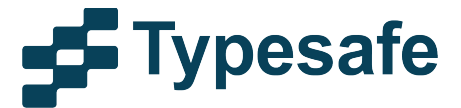

### A Growable Language

- Flexible Syntax
- Flexible Types
- User-definable operators
- Higher-order functions
- **Implicits**

...

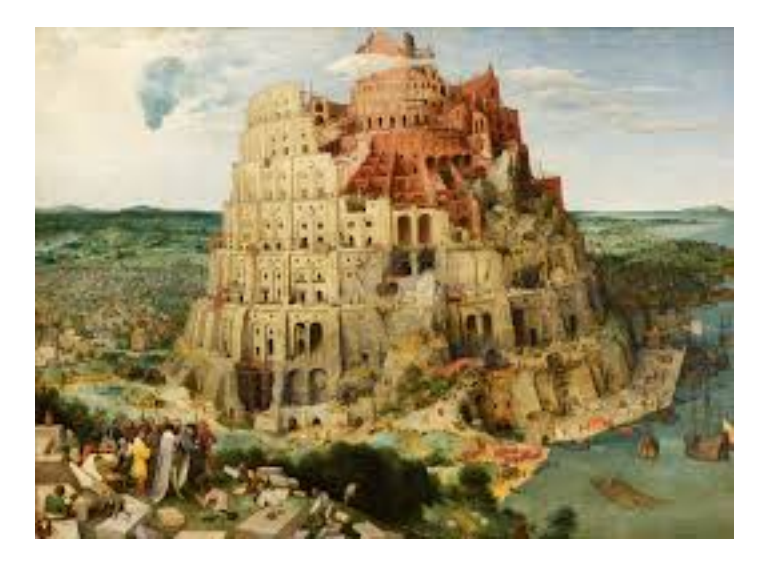

- Make it relatively easy to build new DSLs on top of Scala
- And where this fails, we can always use the macro system (even though so far it's labeled experimental)

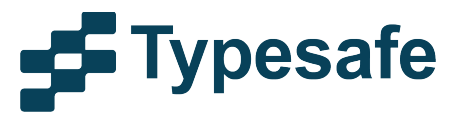

### A Growable Language

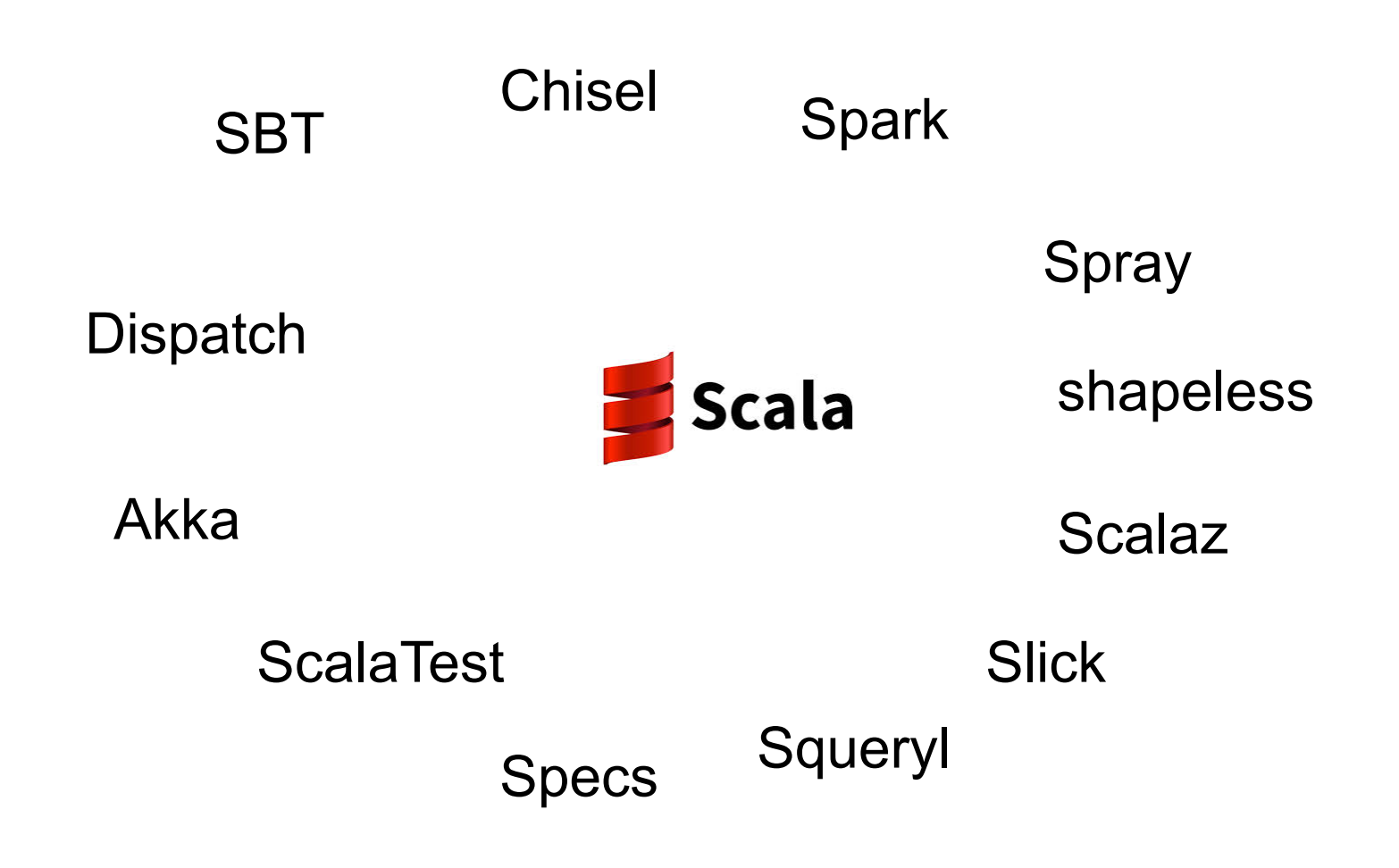

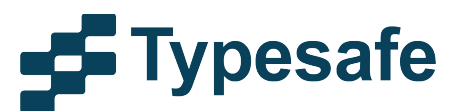

### Growable = Good?

In fact, it's a double edged sword.

- DSLs can fracture the user community ("The Lisp curse")
- Besides, no language is liked by everyone, no matter whether its a DSL or general purpose.
- Host languages get the blame for the DSLs they embed.

Growable is great for experimentation.

But it demands conformity and discipline for large scale production use.

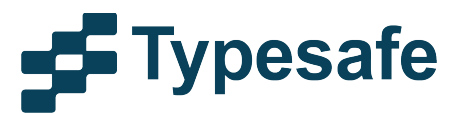

### A Language For Growth

- Can start with a one-liner.
- Can experiment quickly.
- Can grow without fearing to fall off the cliff.
- Scala deployments now go into the millions of lines of code.
	- Language works for very large programs
	- Tools are challenged (build times!) but are catching up.

*"A large system is one where you do not know that some of its components even exist"* 

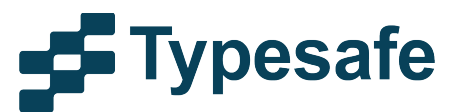

### What Enables Growth?

- Unique combination of Object/Oriented and Functional
- Large systems rely on both.

Object-Oriented Functional

• Unfortunately, there's no established term for this

### object/functional?

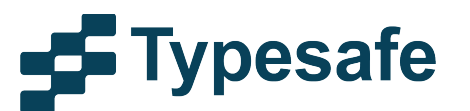

## Would prefer it like this

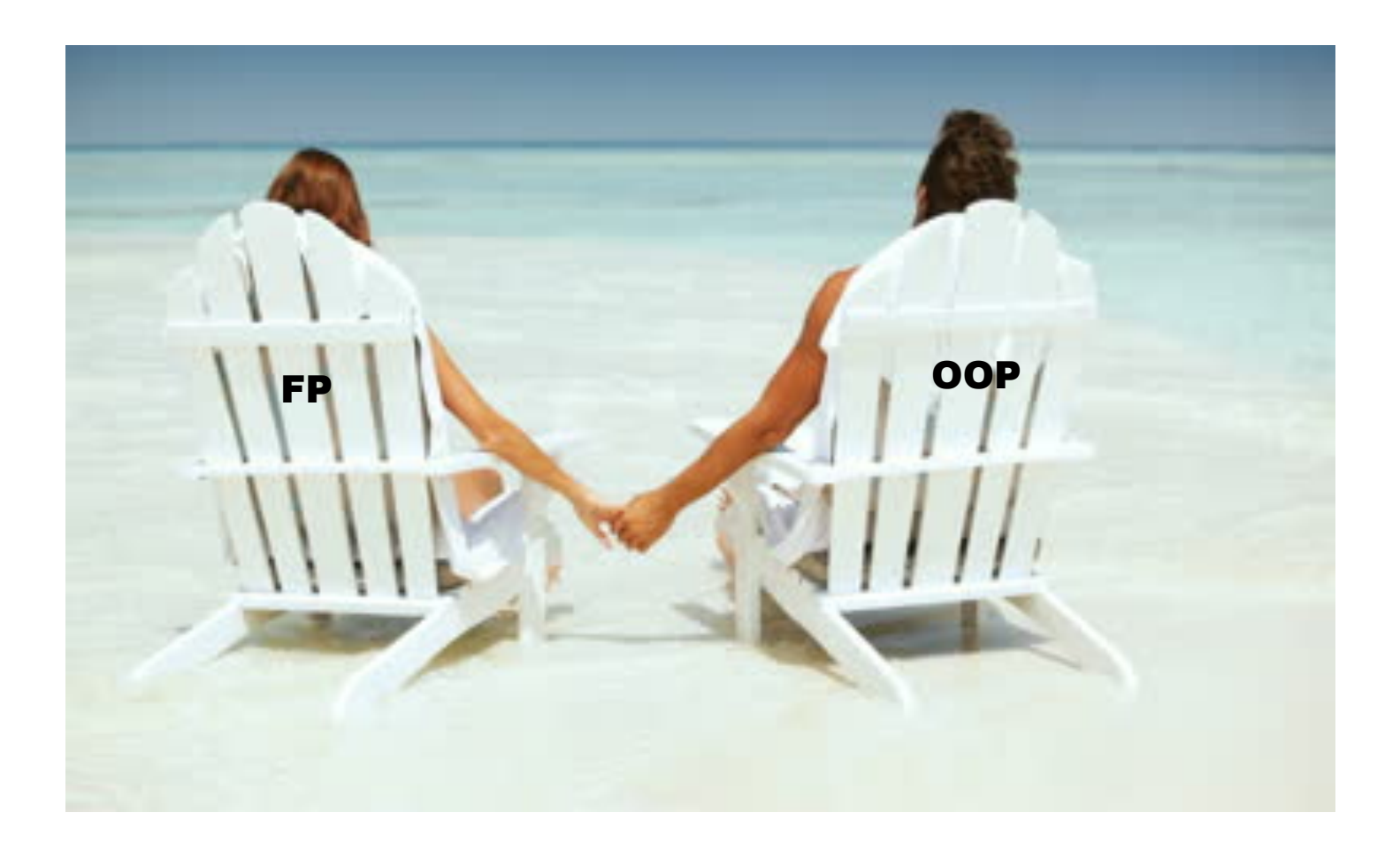

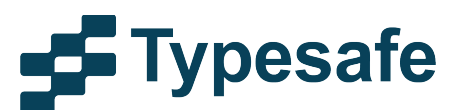

### But unfortunately it's often more like this

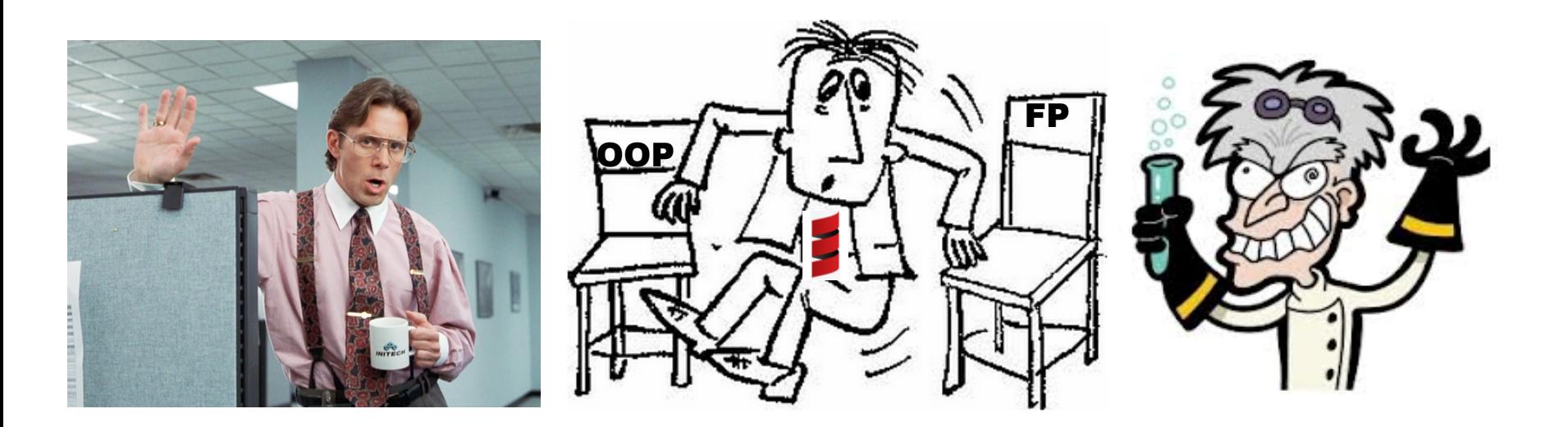

How many FP people see OOP

**T** 

How many OOP people see FP

And that's where we are  $\odot$ 

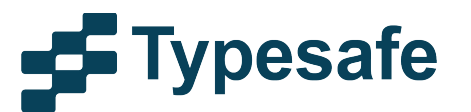

### Scala's Role in History  $\odot$

2003 - A drunken Martin Odersky sees a Reese's Peanut Butter Cup ad featuring somebody's peanut butter getting on somebody else's chocolate and has an idea. He creates Scala, a language that unifies constructs from both object oriented and functional languages. This pisses off both groups and each promptly declares jihad.

(from:James Iry: A Brief, Incomplete, and Mostly Wrong History of Programming Languages)

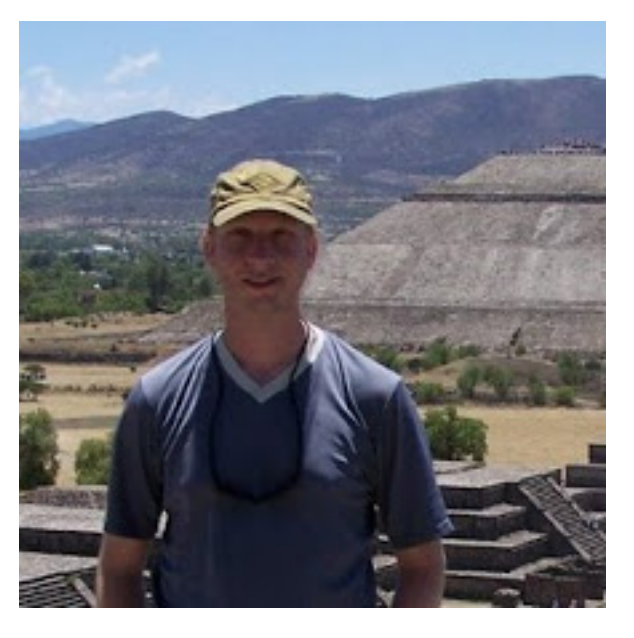

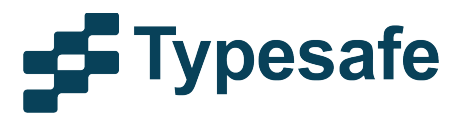

### Another View: A Modular Language

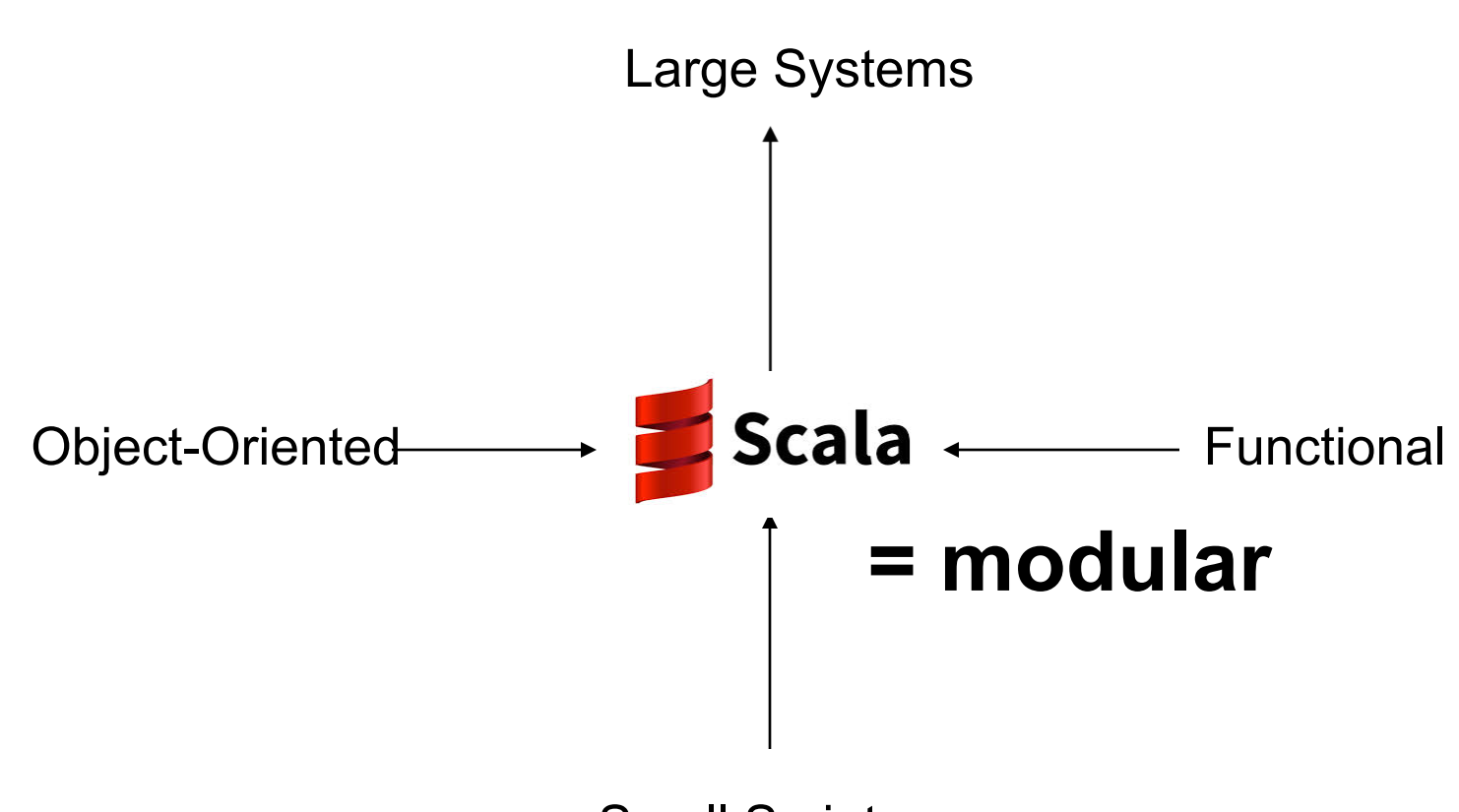

Small Scripts

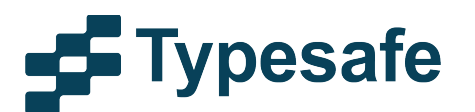

## Modular Programming

- Systems should be composed from modules.
- Modules should be *simple parts* that can be combined in *many ways* to give interesting results. (Simple: encapsulates one functionality)

But that's old hat!

- Should we go back to Modula-2?
- Modula-2 was limited by the Von-Neumann Bottleneck (see John Backus' Turing award lecture).
- Today's systems need richer models and implementations.

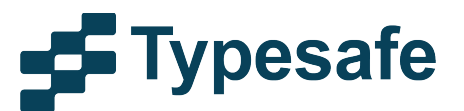

### FP is Essential for Modular Programming

Read:

"Why Functional Programming Matters" (John Hughes, 1985).

Paraphrasing:

*"Functional Programming is good because it leads to modules that can be combined freely."* 

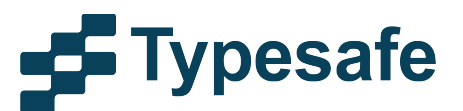

### Functions and Modules

- *Functional* does not always imply *Modular*.
- Some concepts in functional languages are at odds with modularity:
	- $-$  Aggregation constructs may be lacking or  $2<sup>nd</sup>$  class
	- Sometimes, assumes global namespace (e.g. type classes)
	- Dynamic typing? (can argue about this one)

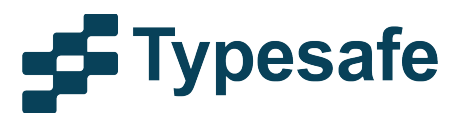

### Objects and Modules

- Object-oriented languages are in a sense the successors of classical modular languages.
- But *Object-Oriented* does not always imply *Modular* either.
- Non-modular concepts in OOP languages:
	- Monkey-patching
	- Mutable state makes transformations hard.
	- Weak composition facilities require external DI frameworks.
	- Weak decomposition facilities encourage mixing domain models with their applications.

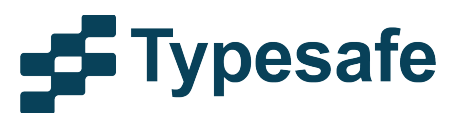

### Scala – The Simple Parts

Before discussing library modules, let's start with the simple parts in the language itself.

Here are seven simple building blocks that can be combined in flexible ways.

Together, they cover much of Scala's programming in the small.

As always: Simple  $\neq$  Easy !

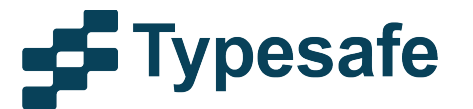

### #1 Expressions

Everything is an expression

```
		if	(age	>=	18)	"grownup" else "minor"	
val result = tag match {
  case "email" =>
     try getEmail()	
     catch handleIOException
   			case "postal"	=>	
     scanLetter()	
		}
```
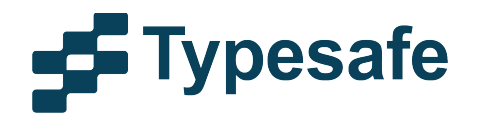

### #2: Scopes

- Everything can be nested.
- Static scoping discipline.
- Two name spaces: Terms and Types.
- Same rules for each.

```
def	solutions(target:	Int):	Stream[Path]	=	{
  			def isSolution(path:	Path)	=	
    					path.endState.contains(target)
  			allPaths.filter(isSolution)	
	}
```
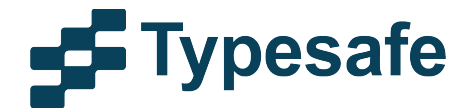

### Tip: Don't pack too much in one expression

• I sometimes see stuff like this:

**jp.getRawClasspath.filter( \_.getEntryKind == IClasspathEntry.CPE\_SOURCE).**  *iterator.flatMap(entry =>*  **flatten(ResourcesPlugin.getWorkspace. getRoot.findMember(entry.getPath)))** 

- It's amazing what you can get done in a single statement.
- But that does not mean you have to do it.

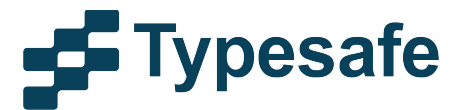

### Tip: Find meaningful names!

- There's a lot of value in meaningful names.
- Easy to add them using inline vals and defs.

**val sources = jp.getRawClasspath.filter(**   $\_\_$ .getEntryKind == IClasspathEntry.CPE\_SOURCE) def workspaceRoot = **ResourcesPlugin.getWorkspace.getRoot def filesOfEntry(entry: Set[File]) = flatten(workspaceRoot.findMember(entry.getPath) sources.iterator flatMap filesOfEntry**

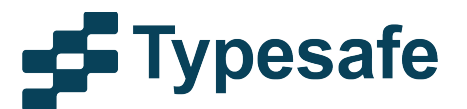

### #3: Patterns and Case Classes

```
		trait Expr
		case class	Number(n:	Int)	extends Expr
		case class	Plus(l:	Expr,	r:	Expr)	extends Expr
def eval(e: Expr): Int = e match {case Number(n) => n
  case Plus(1, r) \Rightarrow eval(1) + eval(r)		}
```
Simple & flexible, even if a bit verbose.

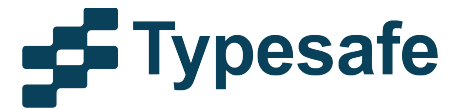

### The traditional OO alternative

```
		trait Expr	{	
  				def eval:	Int
		}	
		case class	Number(n:	Int)	extends Expr	{	
  def eval = n		}	
		case class	Plus(l:	Expr,	r:	Expr)	extends Expr	{	
  \det eval = \textbf{l}.eval + \textbf{r}.eval
		}
```
OK in the small

But mixes data model with "business" logic

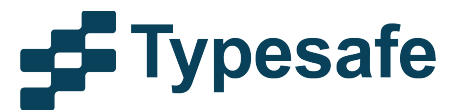

### #4: Recursion

- Recursion is almost always better than a loop.
- Simple fallback: Tail-recursive functions
- Guaranteed to be efficient

```
@tailrec		
def loop(xs: List[T], ys: List[U]): Boolean =
  		if	(xs.isEmpty)	ys.isEmpty
  		else ys.nonEmpty	&&	loop(xs.tail,	ys.tail)
```
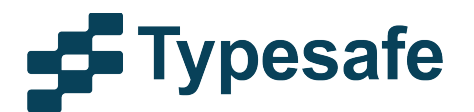

### #5: Function Values

- Functions are values
- Can be named or anonymous

```
def isMinor(p: Person) = p \cdot age \le 18val (minors, adults) = <u>people.partition(isMinor)</u>
val infants = minors.filter( .age <= 3)
```
(this one is pretty standard by now)

(even though scope rules keep getting messed up sometimes)

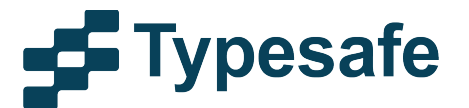

### #6 Collections

- Extensible set of collection types
- Uniform operations
- Transforms instead of CRUD
- Very simple to use
- Learn one apply everywhere!

```
val people: Array[Person] = Array(Person("Bob", 22), Person("Carla", 7))
                                                   \rightarrow people : Array[fm.Person] = Array(Person(Bob, 22), Person
people.map( .name)
                                                   > res0: Array[String] = Array(Bob, Carla)
val nums = Set(1, 4, 5, 7)> nums : Set[Int] = Set(1, 4, 5, 7)
nums.map( / 2)
                                                   > res1: Set[Int] = Set(0, 2, 3)val roman = Map("I" -> 1, "V" -> 5, "X" -> 10)
                                                   > roman : Map[String, Int] = Map(I -> 1, V -> 5, X -> 10)
roman map { case (1, d) => (d, 1) }
                                                   > res2: Map[Int, String] = Map(1 -> I, 5 -> V, 10 -> X)
```
### pesafe

### Collection Objection

#### "The type of map is ugly / a lie"

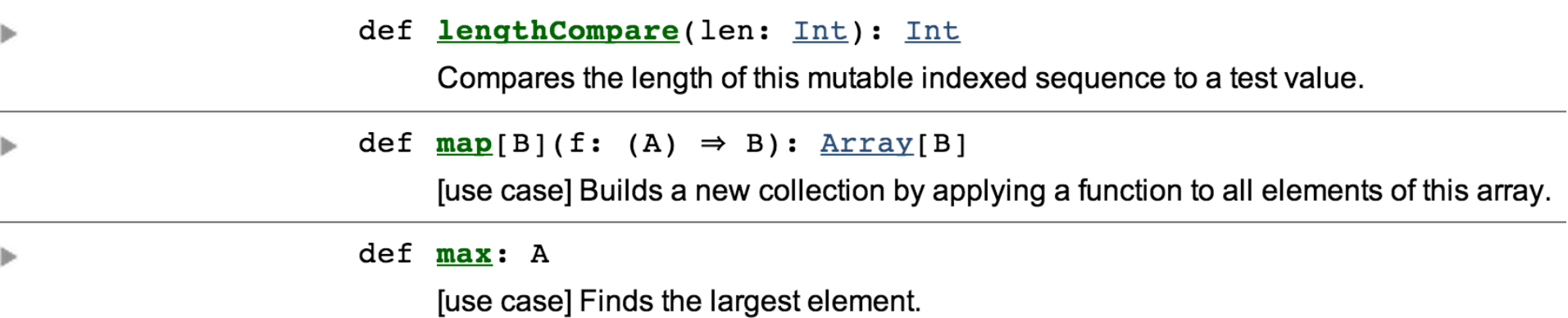

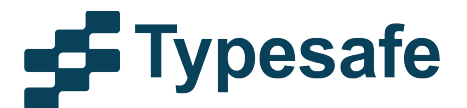

### Collection Objection

#### "The type of map is ugly / a lie"

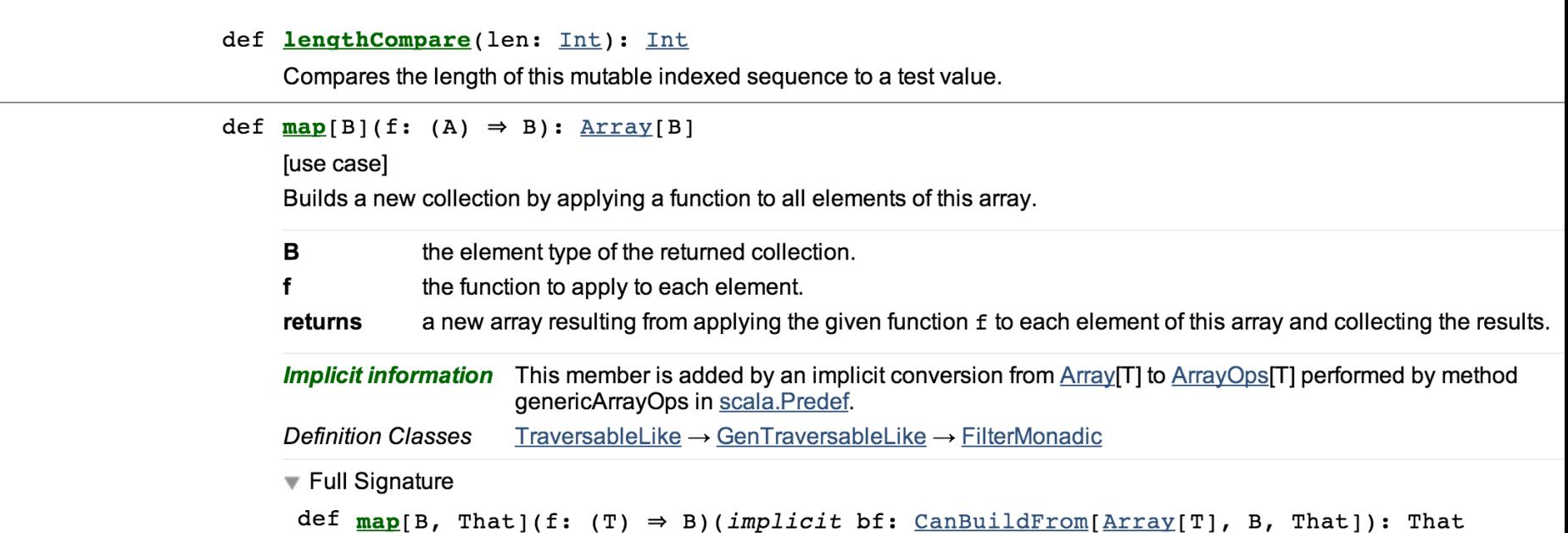

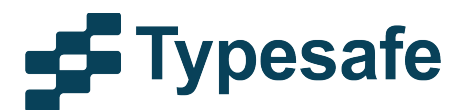

 $\mathbb{P}$ 

 $\overline{\mathbf{v}}$ 

### Why CanBuildFrom?

• Why not define it like this?

```
class Functor[F[_],	T]	{	
  def map[U](f: T => U): F[U]
}
```
- Does not work for arrays, since we need a class-tag to build a new array.
- More generally, does not work in any case where we need some additional information to build a new collection.
- This is precisely what's achieved by CanBuildFrom.

### pesafe

### #7 Vars

- Are vars not anti-modular?
- Indeed, global mutable state often leads to hidden dependencies.
- But used-wisely, mutable state can cut down on annoying boilerplate and increase clarity.

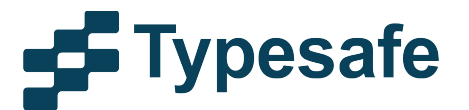

### Where I use State

In dotc, a newly developed compiler for Scala:

- caching *lazy vals, memoized functions,*
- 
- 
- 
- 

 *interned names, LRU caches.* 

- persisting *once a value is stable, store it in an object.*
- copy on write *avoid copying* untpd.Tree *to* tpd.Tree*.*
- fresh values *fresh names, unique ids*
- typer state 2 vars: *current constraint & current diagnostics (versioned, explorable).*

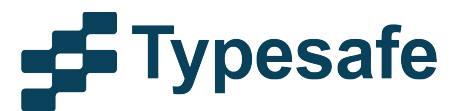

### Why Not Use a Monad?

The fundamentalist functional approach would mandate that typer state is represented as a monad.

Instead of now:

**def typed(tree: untpd.Tree, expected: Type): tpd.Tree def isSubType(tp1: Type, tp2: Type): Boolean** 

we'd write:

def typed(tree: untpd.Tree, expected: Type): **TyperState[tpd.Tree] def isSubType(tp1: Type, tp2: Type): TyperState[Boolean]** 

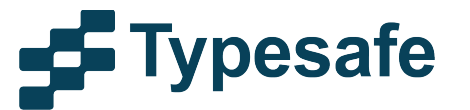

### Why Not Use a Monad?

Instead of now:

```
if (isSubType(t1, t2) && isSubType(t2, t3)) result
we'd write:
```

```
for	{	
  		c1	<-	isSubType(t1,	t2)	
  		c2	<-	isSubType(t2,	t3)	
  		if	c1	&&	c2	
}	yield	result
```
Why would this be better?

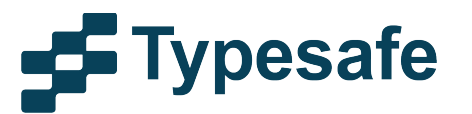

### A Question of Typing

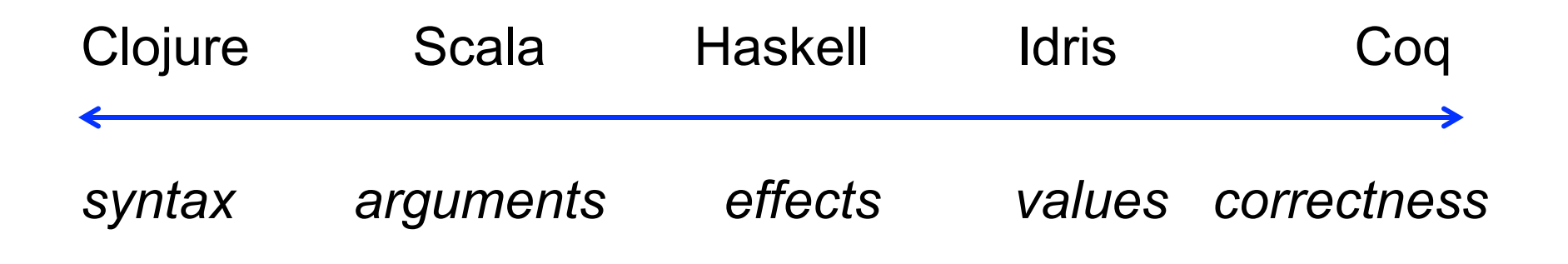

#### *Statically checked properties*

None of the 5 languages above is "right". It's all a question of tradeoffs.

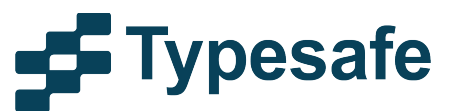

### Forms of Modules

### Modules can take a large number of forms

- A function
- An object
- A class
- An actor
- A stream transform
- A microservice

Modular programming is putting the focus on how modules can be combined, not so much what they do.

Two stages: programming and deployment. I am going to concentrate on the first. vpesafe

### Scala's Modular Roots

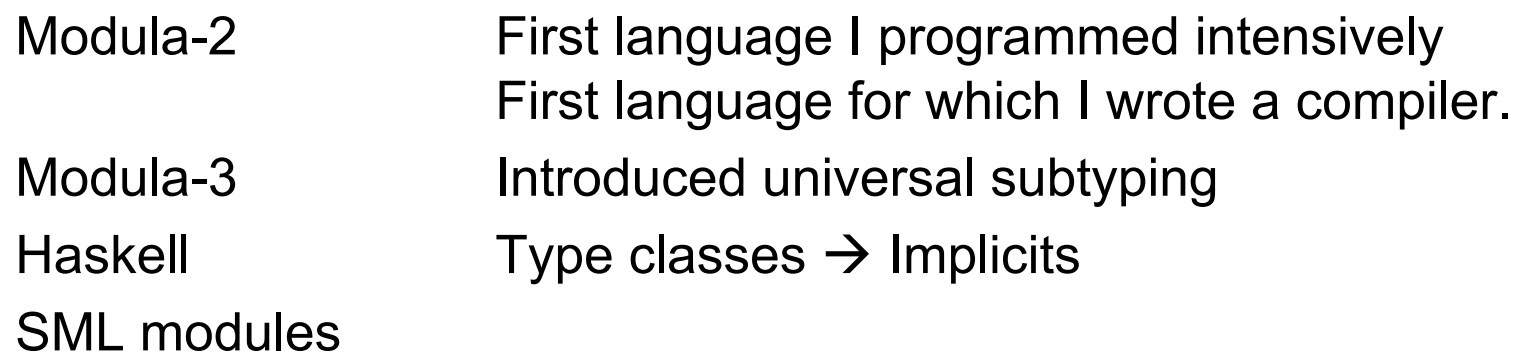

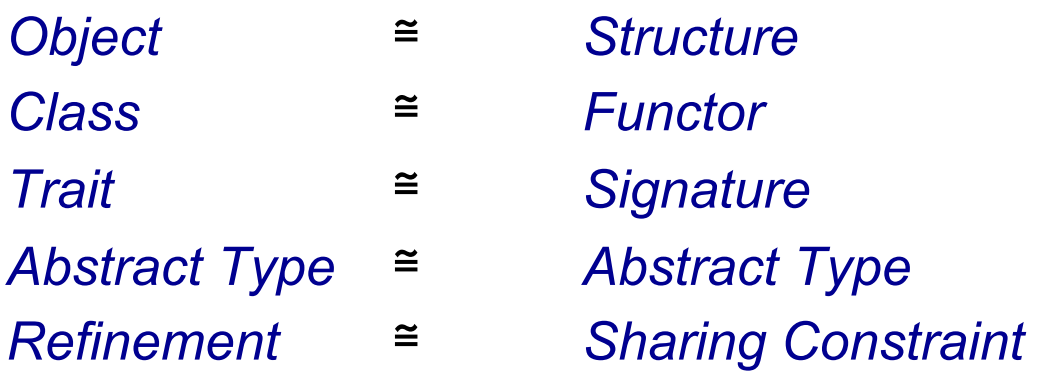

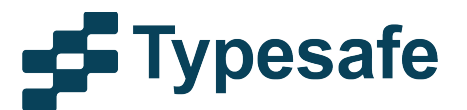

### Features Supporting Modular Programming

- 1. Rich types with functional semantics.
	- gives us the domains of discourse
- 2. Static typing.
	- Gives us the means to guarantee encapsulation
	- Read

"On the Criteria for Decomposing Systems into Modules" (David Parnas, 1972)

- 3. Objects
- 4. Classes and Traits

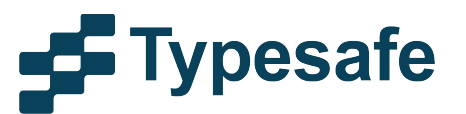

### #5 Abstract Types

Example: A Graph Library

```
trait Graphs \{type Node
  type Edge
  def pred(e: Edge): Node
  def succ(e: Edge): Node
  type Graph <: GraphSig
  def newGraph(nodes: Set[Node], edges: Set[Edge]): Graph
  trait GraphSig {
   def nodes: Set[Node]
   def edges: Set[Edge]
    def outgoing(n: Node): Set[Edge]
    def incoming(n: Node): Set[Edge]
    def sources: Set[Node]
  ł
ŀ
  pesafe
```
### Where To Use Abstraction?

Simple rule:

- Define what you know, leave abstract what you don't.
- Works universally for values, methods, and types.

```
trait AbstractModel extends Graphs {
  class Graph(val nodes: Set[Node],
              val edges: Set[Edge]) extends GraphSig {
   def outgoing(n: Node) = edges filter (pred() == n)
    def incoming(n: Node) = edges filter (succ() == n)
    lazy val sources = nodes filter (incoming(\_). is Empty)
  def newGraph(nodes: Set[Node], edges: Set[Edge]) =
    new Graph(nodes, edges)
}
```
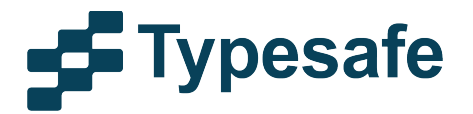

### Encapsulation = Parameterization!

Two sides of the coin:

- 1. Hide an implementation
- 2. Parameterize an abstraction

```
trait ConcreteModel extends Graphs {
  type Node = Persontype Edge = (Person, Person)
  def succ(e: Edge) = e. 1def pred(e: Edge) = e.<sub>2</sub>
}
```
class MyGraph extends AbstractModel with ConcreteModel

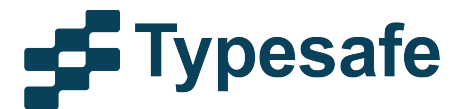

### #6 Parameterized Types

```
		class	List[+T]
		class	Set[T]
class Function1[-T, +R]
```

```
		List[Number]	
Set[String]
Function1[String, Int]
```
Variance expressed by +/- annotations

A good way to explain variance is by mapping to abstract types.

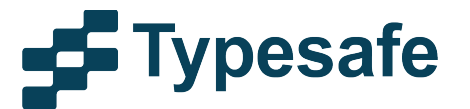

### Modelling Parameterized Types

- 
- 
- class Set[T]  $\{ \ldots \}$   $\rightarrow$  class Set  $\{ \text{ type } $T \}$  $Set[String]$   $\rightarrow$   $Set$  { type  $$T = String$  }
- class List[+T]  $\{ \ldots \}$   $\rightarrow$  class List  $\{ \text{ type } $T \}$ **List[Number] List { type \$T <: Number }** 
	- Parameters  $\rightarrow$  Abstract members
	- Arguments  $\rightarrow$  Refinements

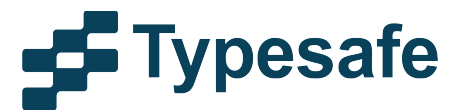

### #7 Implicit Parameters

Implicit parameters are a simple concept But they are surprisingly versatile.

Can represent a *typeclass:* 

```
def	min(x:	A,	b:	A)(implicit cmp:	Ordering[A]):	A
```
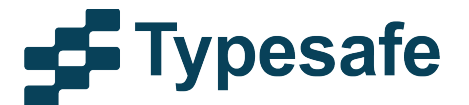

### #7 Implicit Parameters

Can represent a *context* 

**def typed(tree: untpd.Tree, expected: Type) (implicit ctx: Context): Type**

**def compile(cmdLine: String) (implicit defaultOptions: List[String]): Unit**

Can represent a *capability:* 

**def accessProfile(id: CustomerId) (implicit admin: AdminRights): Info**

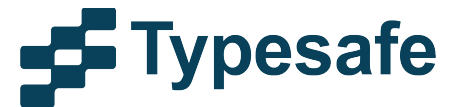

### Simple Parts Summary

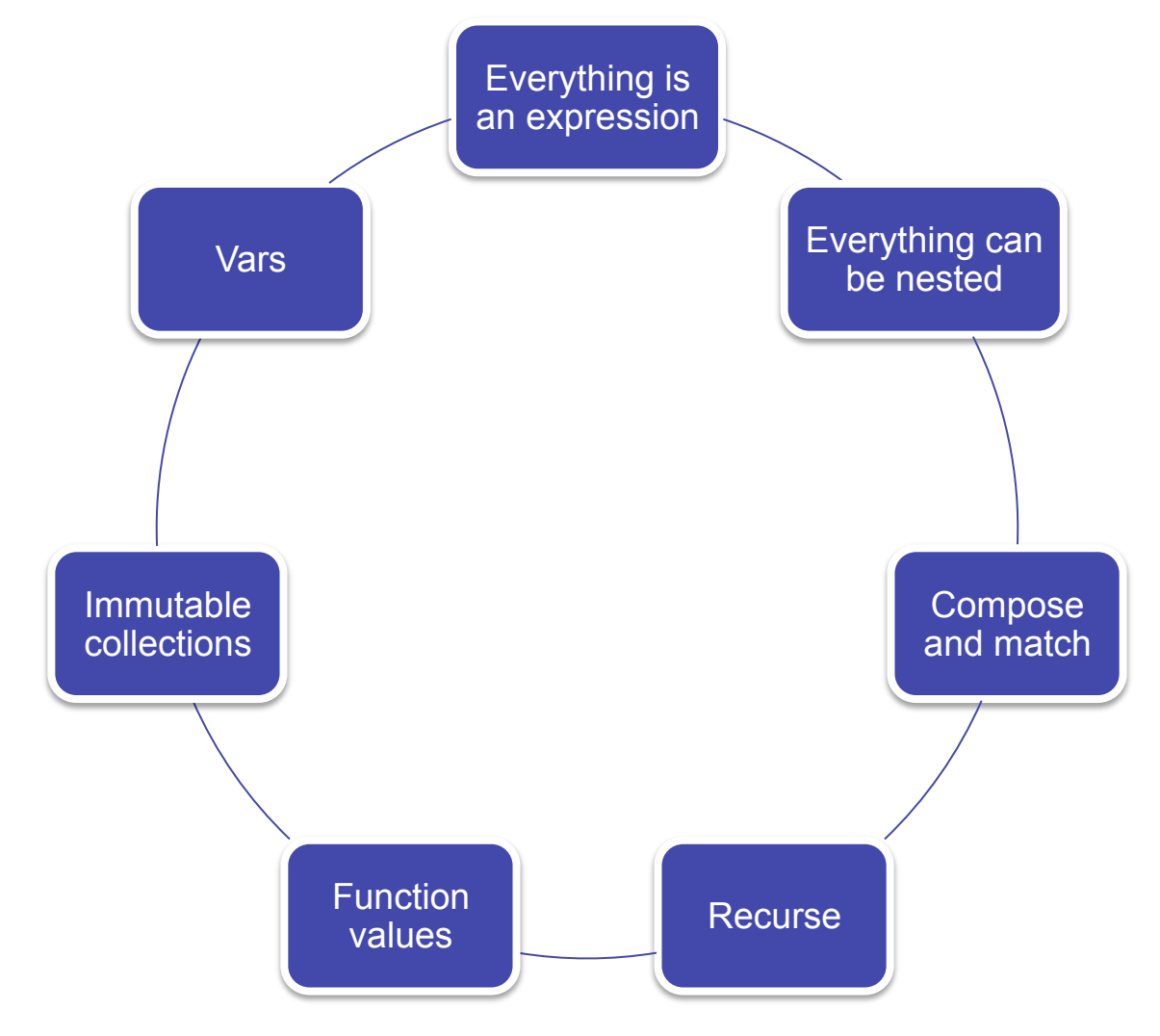

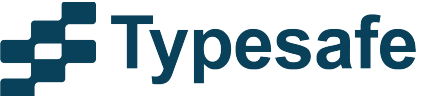

### Module Parts Summary

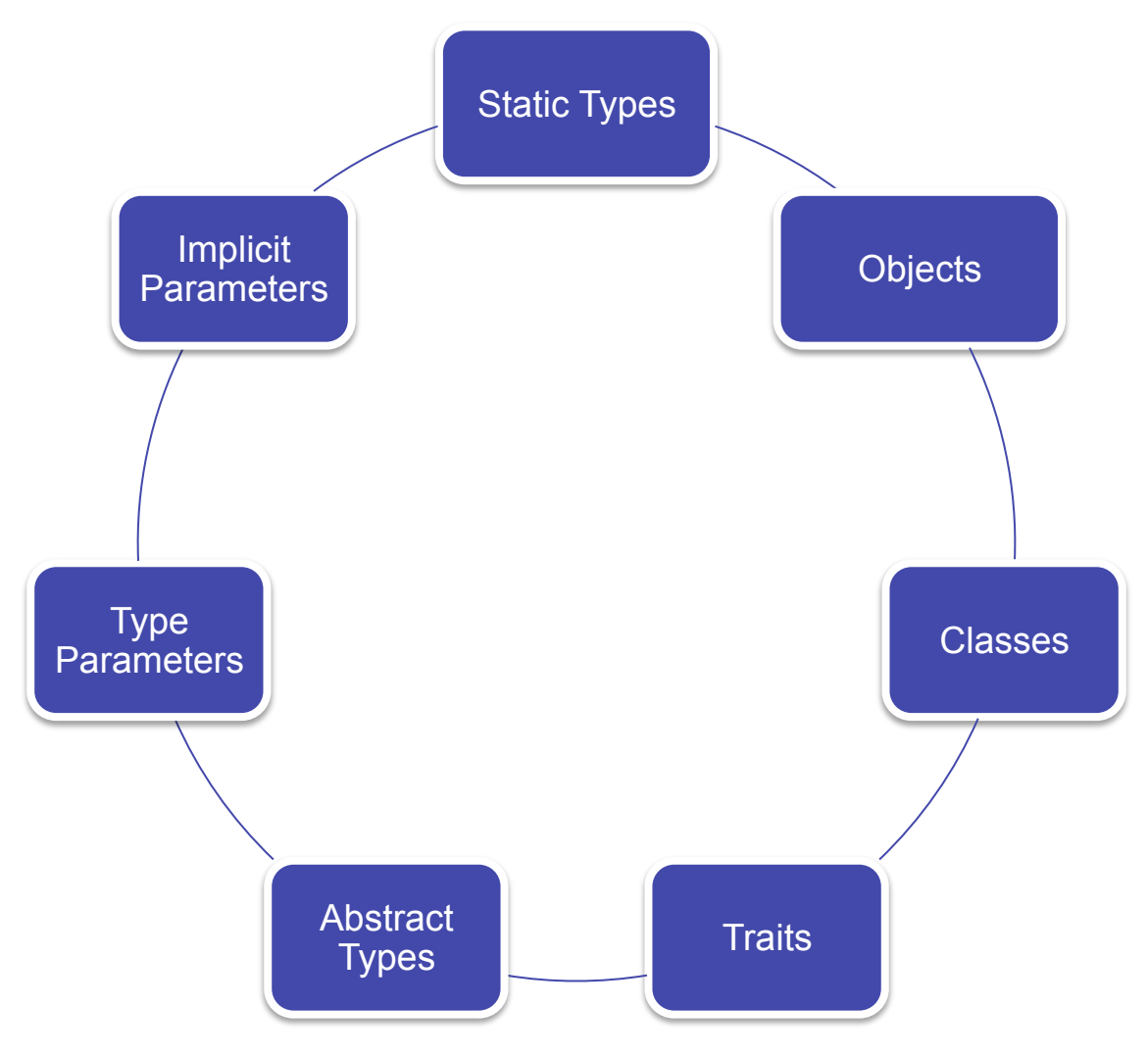

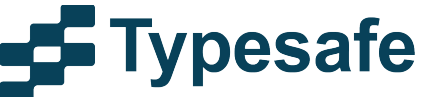

### Other Parts

- Here are parts that are either not as simple or do not work as seamlessly with the core:
	- Implicit conversions
	- Existential types
	- Structural types
	- Higher-kinded types
	- Macros
- All of them are under language feature flags or experimental flags.
- This makes it clear they are outside the core.
- My advice: Avoid, unless you have a clear use case
	- e.g, you use Scala as a host for a DSL or other language.

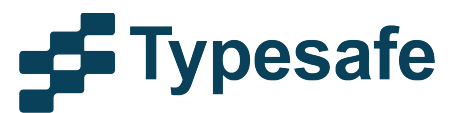

### **Thank You**

### **Follow us on twitter: @typesafe**

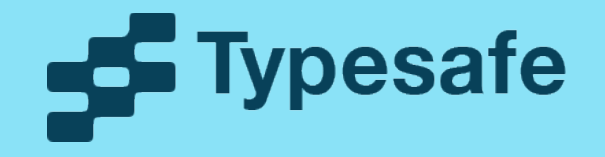

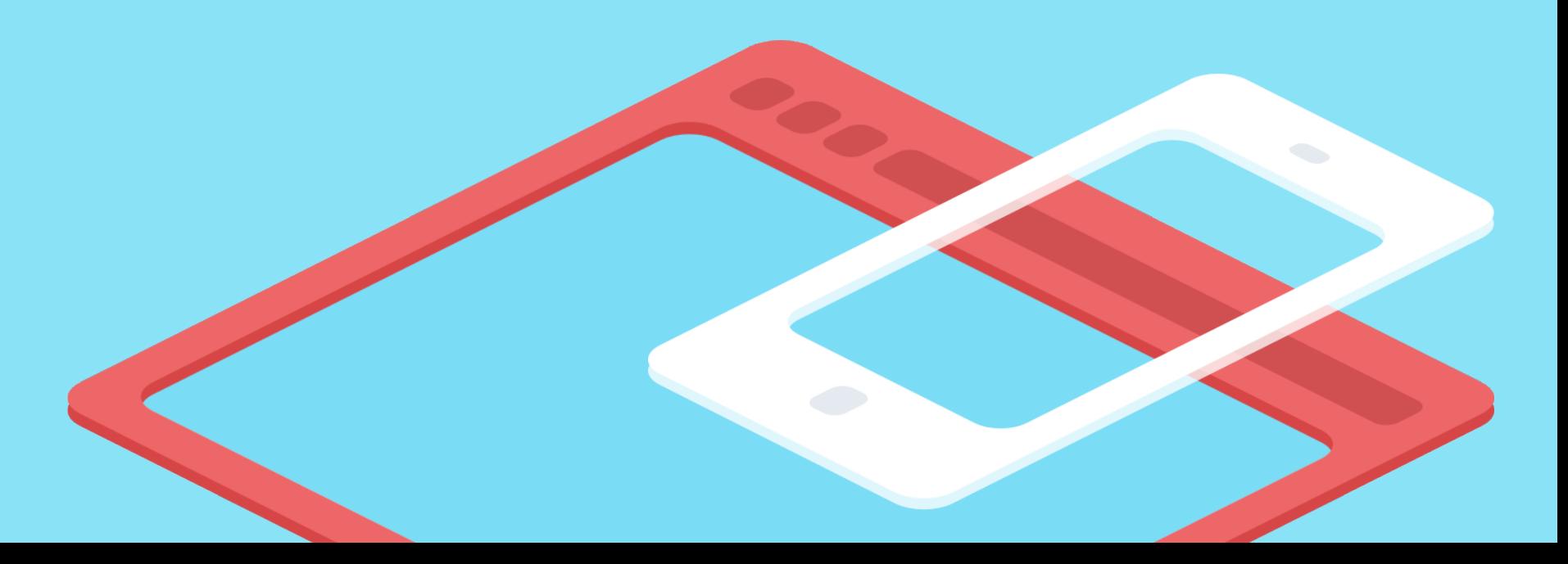

### Simple Parts Summary

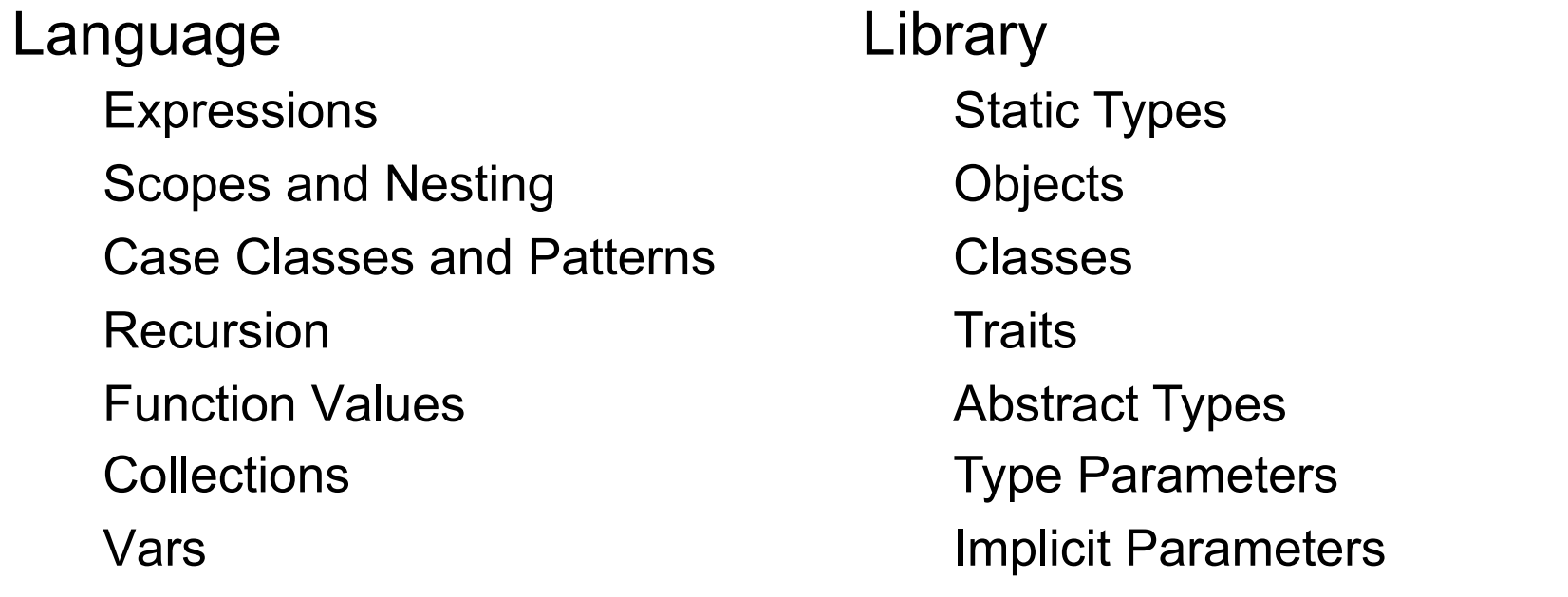

A fairly modest (some might say: boring) set of parts that can be combined in flexible ways.

Caveat: This is my selection, not everyone needs to agree.

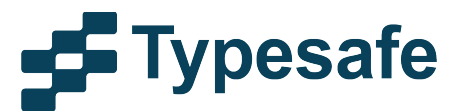